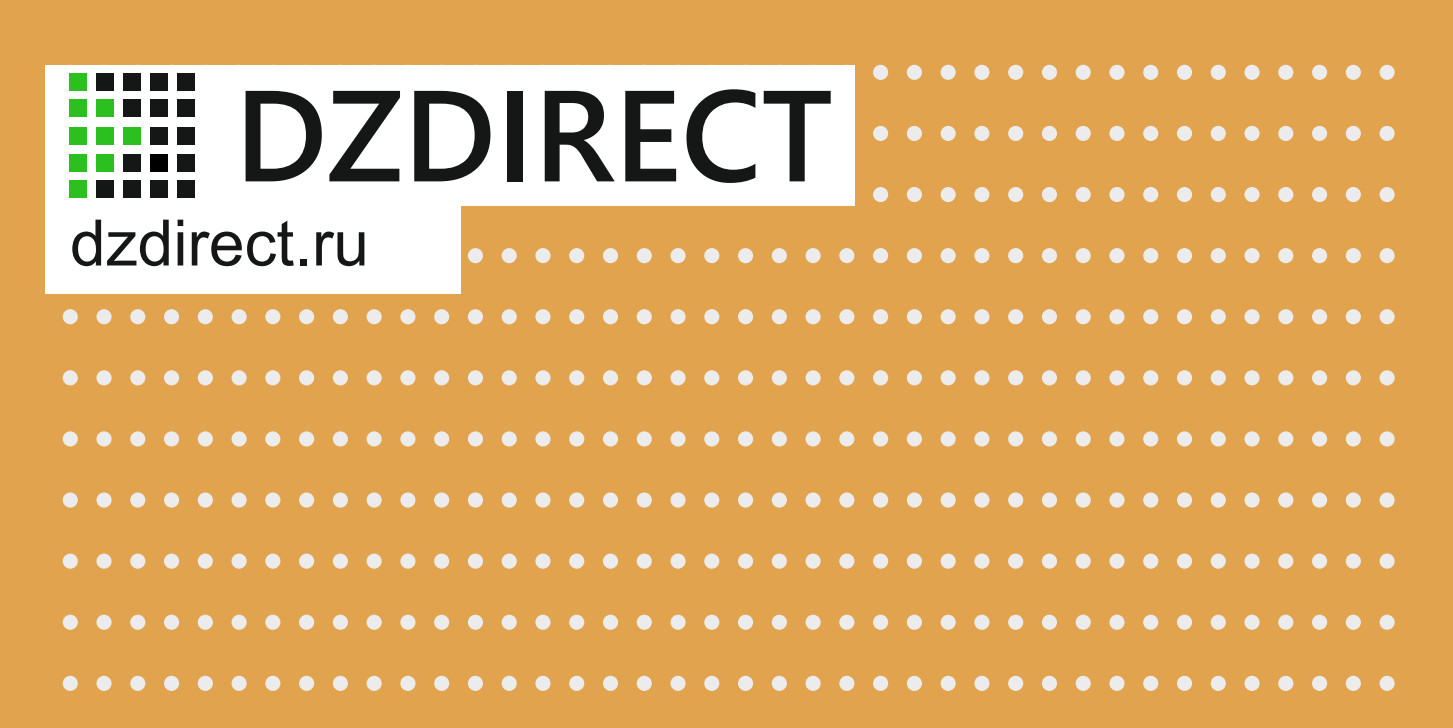

Как увеличить конверсию сайта

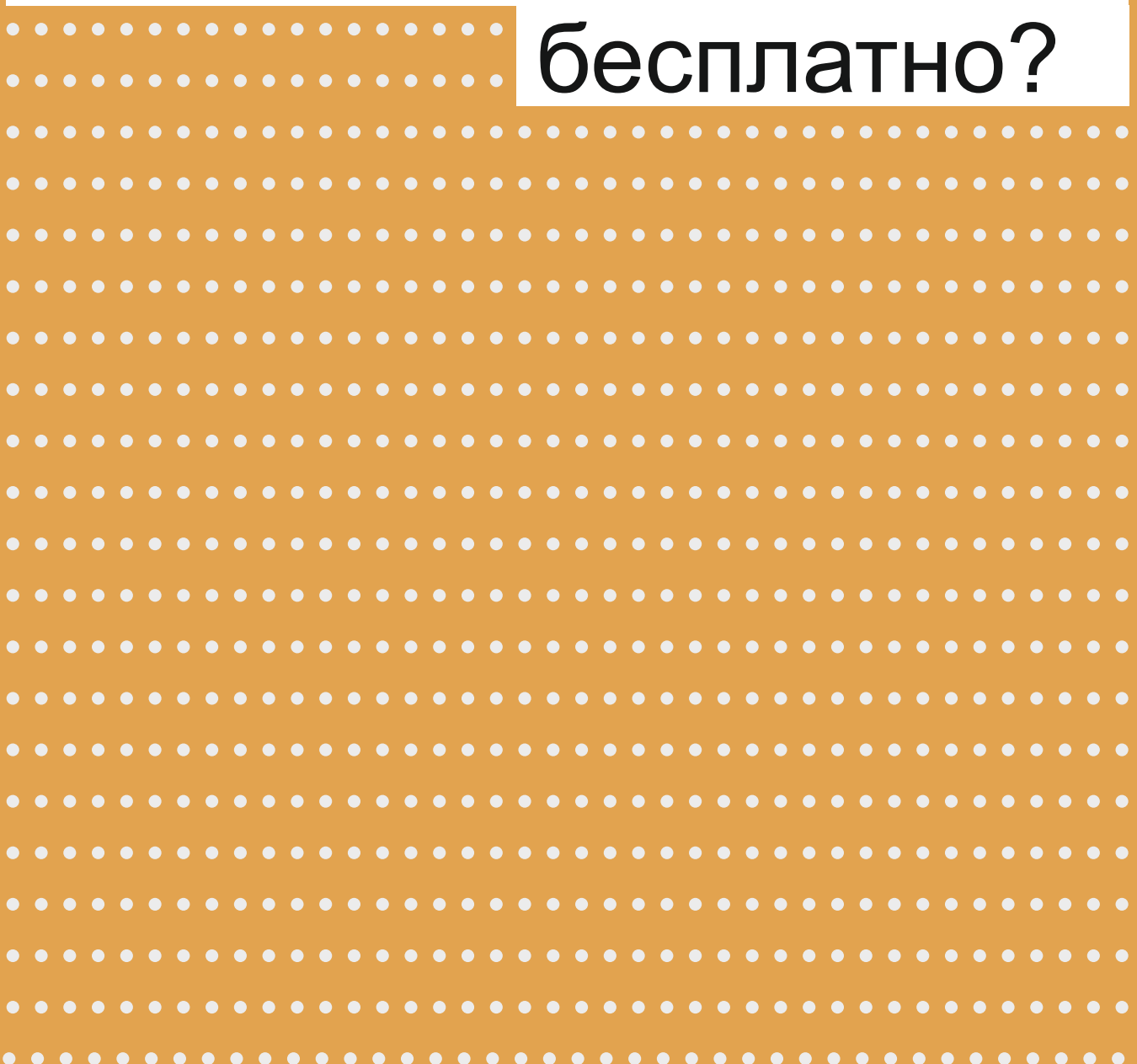

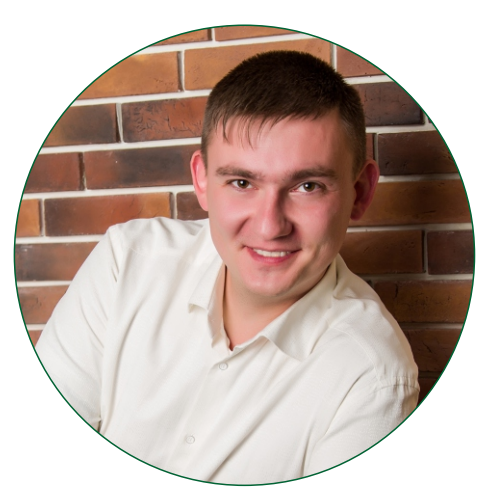

### Добрый день.

 Данный чек-лист предназначен в первую очередь для руководителей и собственников компании. В нем собраны рекомендации по увеличению конверсии сайта. Все рекомендации базируются на практическом опыте рекламы товаров и услуг через сайт.

 С 2014 года каждый инструмент был проверен на более чем 20 сайтах, на протяжении минимум 6 месяцев. Все они в совокупности позволяют увеличить процент обращений в двое.

 Что самое удивительное, почти все рекомендации по улучшению бесплатны. Некоторые из рекомендаций стоят совсем небольших денег.

Дмитрий Западнов. *Интернет-маркетолог.*

### Как работать с данным документом

 Прочтите внимательно каждый пункт, постарайтесь осмыслить и адаптировать под себя написанное. Распечатайте документ, передайте маркетологу в Вашей компании. Если его нет, передайте ответственному за сайт сотруднику, или делайте сами.

 Весь документ построен по принципу чек-листа. Идите по пунктам стараясь не пропускать ни одного. Напротив выполненных изменений ставьте галки.

 Если что-то из указанных рекомендаций уже есть на сайте, подумайте как можно это улучшить. Не отметайте пункт сразу.

 Установите сроки, в течении которых будут внесены улучшения. Кроме дэдлайна, укажите промежуточные сроки. Это поможет держать нужный ритм.

 После внесения всех изменений отследите эффект на протяжении минимум 30 дней. После чего проанализируйте, как изменилось поведение Клиентов на сайте. Что еще можно улучшить в Вашем конкретном случае.

Тел.: +7 (987) 223-38-37 [Сайт: dzdirect.ru](https://dzdirect.ru/?utm_source=PDF&utm_medium=medai&utm_campaign=konversiya-sayta)

E-mail: proderect@yandex.ru

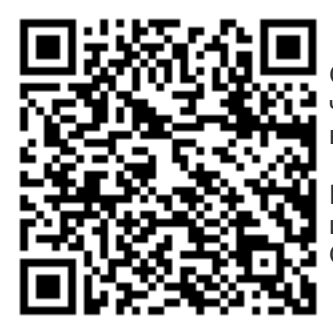

Отсканируйте QR-код чтобы добавить контакт в Вашу записную книжку

Наведите камеру смартфона или используйте приложение QR сканер

Контакты Социальные сети [Профиль ВКонтакте](https://vk.com/id174732106) [YouTube](https://www.youtube.com/channel/UC8pXalyKkhXhCyQb8iz8dvw) *[канал](https://www.youtube.com/channel/UC8pXalyKkhXhCyQb8iz8dvw)*

2/12

[dzdirect.ru](https://dzdirect.ru/?utm_source=PDF&utm_medium=medai&utm_campaign=konversiya-sayta)

# Оглавление

### Оглавление

Все пункты оглавления интерактивны. Для перехода к нужному разделу, кликните по нему.

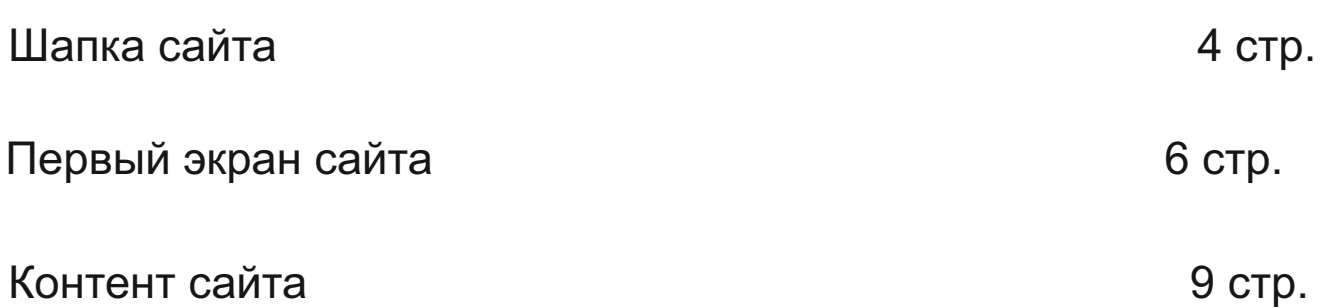

# Шапка сайта

### <span id="page-3-0"></span>Подключен SSL сертификат.

Доменное имя отображается как *[https://mysite.ru](dzdirect.ru/?utm_source=PDF&utm_medium=medai&utm_campaign=konversiya-sayta)*

**Цена:** Бесплатно. Зависит от того, где зарегистрирован домен.

**Сложность:** минимальная.

#### **Для чего**

 Протокол HTTPS. Этот протокол делает сайт безопасным для людей: он защищает передачу информации от пользователя сайту. Это особенно важно, так как на сайте есть форма для ввода персональных сведений. Кроме того, подсвеченный красным восклицательный знак стимулирует пользователя покинуть сайт.

### **Кому поручить**

Разработчикам сайта.

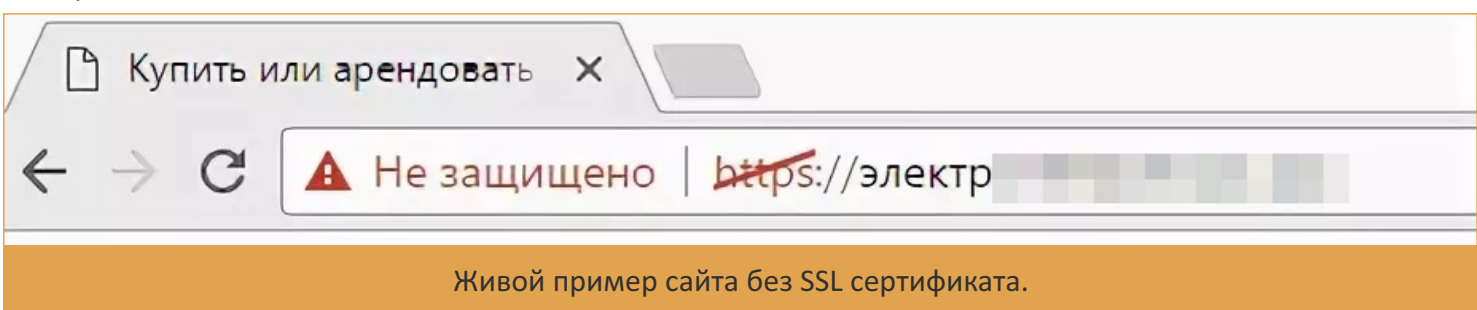

Выделенный номер телефона для сайта.

 **Цена:** Бесплатно. Не считая регистрации телефонного номера

 **Сложность:** минимальная.

#### **Для чего**

Данный номер телефона должен быть персональным для сайта. Нигде, кроме как на этом сайте этот телефонный номер не должен быть указан. Это значит, что звонки, поступившие на этот номер, могут быть только с сайта.

Такой подход упростит подсчет стоимости одной конверсии.

 *Конверсия - обращение с сайта в любой форме. Телефонный звонок, отправка письма на почту, скачивание документа, оставление своих контактов в форме обратной связи.*

 В идеале оператор, который поставляет услуги связи, должен иметь возможность запросить выписку по всем входящим телефонным номерам.

#### **Кому поручить**

Заказать выделенный номер – маркетологу.

Разместить на сайте – разработчикам сайта или самим, если есть доступ к админ панели.

Рядом с номером телефона указано время работы.

#### **Цена:** Бесплатно

 **Сложность:** минимальная.

#### **Для чего**

 Дает четкое понимание, в какие часы можно обратиться в компанию. Лучше всего дополнить информацией о работе в выходные дни. Указать по какому часовому поясу живет компания.

 *Пример:* пн-пт с 09:00 – 18:00 по МСК.

#### **Кому поручить**

Сделать самим, если есть доступ к панели администратора. Поручить разработчикам сайта.

[dzdirect.ru](https://dzdirect.ru/?utm_source=PDF&utm_medium=medai&utm_campaign=konversiya-sayta)

# Шапка сайта

В шапке сайта или под заголовком, есть уточнение по какой географии работает компания.

#### **Цена:** Бесплатно

 **Сложность:** минимальная.

#### **Для чего**

 Клиент может зайти на сайт из любого города. Он должен быстро понять, можно ли заказать товар или получить услугу в своем городе. Работает компания только в «родном» городе или продает товары с доставкой по всей России и/или СНГ.

#### **Кому поручить**

Разработчикам сайта.

Сделать самим, если есть доступ к панели администратора.

В шапке сайта или под заголовком, есть адрес электронной почты.

 **Цена:** Бесплатно

 **Сложность:** минимальная.

#### **Для чего**

 Некоторым клиентам проще отправить заявку по электронной форме. Особенно если речь идет о оптовых продажах.

 Данный адрес электронной почты должен быть персональным для сайта. Нигде, кроме как на этом сайте этот адрес электронной почты не должен быть указан. Это значит, что письма, поступившие на эту почту, могут быть отправлены только с сайта. Такой подход упростит подсчет стоимости одной конверсии.

 *Конверсия - обращение с сайта в любой форме. Телефонный звонок, отправка письма на почту, скачивание документа, оставление своих контактов в форме обратной связи.*

#### **Кому поручить**

Разработчикам сайта.

Сделать самим, если есть доступ к панели администратора.

# Первый экран

## Первый экран сайта

<span id="page-5-0"></span>Заголовок первого экрана дает быстрый ответ что делает компания.

#### **Цена:** Бесплатно

 **Сложность:** минимальная.

#### **Для чего**

 Пользователь должен быстро понять туда ли он попал. Может ли компания решить его проблему. Заголовок можно сформировать по технологии 4U.

**1U Полезность** - Какую пользу вы предоставите Вашему клиенту?

**2U Специфичность** - На сколько это выгоднее/лучше/быстрее/дешевле и тд

(в деньгах, цифрах, процентах и тд)

**3U Срочность** - За какой промежуток времени клиент это получит?

 **4U Уникальность** – С помощью чего Вы это сделаете? (Или уникальность данной выгоды по сравнению с аналогами)

 Пример: Сделать дом теплее в два раза уже через 2 часа с помощью дров с повышенной энергоёмкостью. 1U - Сделать дом теплее

2U - в два раза

3U - уже через 2 часа

4U - с помощью дров с повышенной энергоёмкостью

#### **Кому поручить**

 Разработку заголовка – маркетологу или сделать самим. Сайт для упрощения задачи  $\log$ uk.ru/tools/4u-title/

Добавление на сайт – сделать самим если есть доступ к админ панели. Разработчикам сайта.

### Дескриптор (пояснение) к заголовку.

**Цена:** Бесплатно

**Сложность:** минимальная.

#### **Для чего**

 Если заголовок краток, в дескрипторе дается более подробное описание товара или услуги. Мы точно указываем, чего следует ожидать от товара или услуги. Главная интрига помещена в подзаголовке, чтобы читатель захотел узнать подробности.

Пример:

**Заголовок** - МЕБЕЛЬНЫЙ ТУР В КИТАЙ

 **Дескриптор** - За 7 дней вы побываете в сердце мировой мебельной торговли — г. Фошань, объединяющим более 100 выставочных центров разных производителей мебели, сантехники,а также предметов интерьера.

#### **Кому поручить**

Разработку заголовка – маркетологу или сделать самим.

Добавление на сайт – сделать самим если есть доступ к админ панели. Разработчикам сайта.

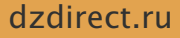

# Первый экран

### Следующий шаг, или форма захвата контакта.

#### **Цена:** Бесплатно

 **Сложность:** минимальная.

#### **Для чего**

Мотивировать Клиента сделать следующий шаг по воронке продаж.

Варианты как реализовать:

- оставить свои контактные данные в форме обратной связи;

- скачать файл в обмен на контактные данные в форме обратной связи;

- скачать «полезный» файл, в котором есть ваши контакты.

#### **Кому поручить**

Разработчикам сайта.

### Заголовок формы обратной связи и пояснение

#### **Цена:** Бесплатно

 **Сложность:** минимальная.

#### **Для чего**

 Заголовок должен дать однозначный ответ на вопрос, для чего Клиенту оставлять свои контакты. В обмен на скидку, уникальное предложение, консультацию или скачивание файла.

 Пояснение под формой обратной связи должно дать однозначный ответ, что произойдет после того, как Клиент оставит свои контакты. Ему перезвонят через N минут, файл встанет на загрузку или будет отправлен на адрес электронной почты, указанный в форме.

 *Важно: Не обманывайте Клиента! Если обещаете, что пришлете файл – пришлите файл. Если обещаете перезвонить через 10 минут – звоните не позднее чем через 10 минут. А лучше еще раньше.*

#### **Кому поручить**

 Разработку заголовка и пояснения – маркетологу или сделать самим. Добавление на сайт – разработчикам сайта.

> Информационные пули – Буллиты (от английского слова пуля - bullet)

 **Цена:** Бесплатно

 **Сложность:** минимальная.

#### **Для чего**

 На первом экране ответить на ТОП 3-4 самых задаваемых вопроса Клиентов. Другой вариант – донести 3-4 сильные стороны кампании. Дать понять, чем компания уникальна, почему стоит выбрать ее товар или услугу.

К каждой такой «Информационной пуле» обязательно укажите пояснение – дескриптор.

### **Пример:**

 **Буллит** - Передача груза в транспортную компанию в день оплаты

 **Дескриптор** – Днем оплаты считается день получения платежки банка с отметкой «исполнено».  **Буллит** – Деревянная обрешетка за наш счет

 **Дескриптор** – В наших интересах, что бы Вы получили товар в целости и сохранности.

 **Буллит** – Комплектация груза за 1 день

 **Дескриптор** – У нас автоматизированный склад, это позволяет экономить время на сборке груза.  **Кому поручить**

 Разработку буллитов и десктрипторов – маркетологу, коммерческому директору или сделать самим. Добавление на сайт – разработчикам сайта.

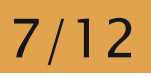

# Первый экран

Продублируйте форму захвата еще раз.

#### **Цена:** Бесплатно

 **Сложность:** минимальная.

#### **Для чего**

 Увеличивает конверсию на 0,5%-1% среди заинтересованных клиентов. Продублированная форма захвата контакта должна быть с новым призывом к действию. Если на первом экране был призыв оформить заказ сейчас, то на втором экране должен быть призыв, к примеру, проконсультироваться с мастером (инженером, начальником отдела продаж, замерщиком и т.д.).

#### **Кому поручить**

 Разработку заголовка и пояснения – маркетологу или сделать самим. Добавление на сайт – разработчикам сайта.

### Контент сайта

#### <span id="page-8-0"></span>Логика повествования

 **Цена:** Бесплатно

 **Сложность:** средняя.

### **Для чего**

 Информационный контент (содержание сайта) должно быть логичным и последовательным. В качестве опоры для построения изложения можно использовать буллиты с первого экрана сайта. Каждый информационный блок должен быть развернутым пояснением к одному конкретному буллиту.

 Текст блока должен соответствовать заголовку блока. Изображение используемые в блоке должны подкреплять и дополнять текст в блоке.

#### **Кому поручить**

 Написание текстов – маркетологу или сделать самим. Добавление на сайт – сделать самим если есть доступ к админ панели.

### Собственные фотографии, картинки

 **Цена:** Почти бесплатно.

**Сложность:** средняя.

#### **Для чего**

 Используйте свой фото и видео контент. Это в очередной раз докажет, что Вы настоящая (живая) компания. Вам есть что показать, чем похвастаться. Фото и видео можно сделать на телефон. На телефоне его обработать и добавить на сайт. Сейчас почти у всех телефонов добротные камеры.

 Если Вы мед. учреждение – закажите фотосессию для своих специалистов. Внесите в чек лист по приему на работу обязательный пункт – фото сотрудника. Это стоит копейки, но сильно повышает доверие в глазах Клиента.

 Если вы интернет магазин – купите софт-бокс для фотографий товара. Софт-бокс – коробка небольших размеров с постоянным источником света. Товар сфотографированный в софт-боксе равномерно освещен, имеет минимальное количество теней и бликов.

Софт-бокс можно сделать своими руками за 300-500 рублей. Уйма примеров и интернете.

#### **Кому поручить**

 Сделать фото/видео офиса, склада, специалистов – маркетологу и сотруднику отдела кадров. Добавление на сайт – сделать самим если есть доступ к админ панели.

Заголовки и описание изображений

 **Цена:** Бесплатно

 **Сложность:** минимальная.

#### **Для чего**

 Каждое изображение должно иметь пояснение или свой отдельный заголовок. К примеру, если размещаете фото Вашего склада, нужно под изображением сделать пояснение, что это за склад, где находится и т.д. Если размещаете фото специалиста – указывайте должность, чем занимается и имя отчество.

 В противном случае у Клиента будет формироваться ощущение, что это картинки из интернета, не имеющие отношения к Вашему бизнесу.

Посмотрите, как это реализовано в печатных изданиях – журналах или газетах.

#### **Кому поручить**

Написание текстов – маркетологу или сделать самим.

Добавление на сайт – сделать самим если есть доступ к админ панели.

# Контент сайта

Заголовки и описание видео контента

#### **Цена:** Бесплатно

**Сложность:** минимальная.

#### **Для чего**

 При размещении видео роликов на сайте, указывайте длительность видео, какую пользу получит Клиент от просмотра видео. Делайте короткое изложение контента видео материала под видео роликом. Не все Клиенты имеют возможность просмотреть видео со звуком. Не у всех есть наушники или колонки на рабочем месте. В конце концов в некоторых компаниях на программном уровне идет запрет на загрузку видео контента в браузере.

#### **Кому поручить**

Сделать видео офиса, склада – маркетологу.

Добавление на сайт – сделать самим если есть доступ к админ панели.

 Написание текстов – маркетологу или сделать самим. Добавление на сайт – сделать самим если есть доступ к админ панели.

Структура текста

 **Цена:** Бесплатно, не считая книги «Пиши, сокращай»

 **Сложность:** средняя.

#### **Для чего**

При оформлении текстов на сайте придерживайтесь следующих формул:

- Одно предложение – одна мысль;

 - Один абзац одна мысль. В абзаце первое предложение задает тон мысли, последнее – завершает мысль. Текст посередине раскрывает суть;

Данный подход позволяет писать без «воды», точно доносить мысль.

#### *Пример плохого абзаца:*

*У англичан есть поговорка «Pracce makes perfect». В русском языке есть много ее аналогов: «Дело мастера боится», «Лежа на печи не испечешь калачи» и «Без труда не выловишь и рыбку из пруда».* Это означает, что выдающийся результат требует упорного труда. Правило работает во всех професси *будь ты столяром или писателем.*

Чем плох первый вариант? В этом абзаце слишком много идей: англичане, поговорки, значение, труд и профессии. Разделим абзац на два: первый расскажет об англичанах и русских аналогах, а второй - о работе в жизни:

#### *Пример хорошего абзаца:*

 *У англичан есть поговорка «Pracce makes perfect». В переводе на русский это значит «Без труда не выловишь и рыбку из пруда». В обоих языках поговорки учат одному: без упорного труда не получишь выдающегося результата.*

 *Эта поговорка хорошо работает в жизни, будь ты столяром или писателем. Когда я начал работать с текстом, я писал ...*

Обязательно прочесть книгу за авторством Максима Ильяхова, Людмилы Сарычевой «Пиши, сокращай» 2 издание 2017 г.

#### **Кому поручить**

 Прочесть книгу – самому. Написание текстов – маркетологу или сделать самим. Добавление на сайт – сделать самим если есть доступ к админ панели.

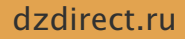

Геометрия текста

#### **Цена:** Бесплатно

 **Сложность:** минимальная.

#### **Для чего**

 Используйте маркированные списки везде, где это возможно. Если в списке более 3 пунктов – разбейте этот маркированный список на 2 колонки. Это облегчает восприятие текста, делает текст более аккуратным и экономит место на странице сайта.

#### *Пример:*

*Из результатов отчета вы так же узнаете:*

· Какие ошибки есть в рекламной кампании;

· В какие часы заказы приходят чаще;

·Какие точки роста остались не задействоваными; ·Какого возраста и пола ваши покупатели;

·Насколько объявление соответствует посадочной странице. ·В каком городе у сайта самая высокая конверсия.

 Обратите внимание на длину каждого предложения в списке. Каждое последующее предложение в списке длиннее предыдущего. Таким образом задается геометрия текста.

 По мимо визуальной эстетики – это говорит о высоком внимании к деталям со стороны кампании.  **Кому поручить**

Написание текстов – маркетологу или сделать самим.

Добавление на сайт – сделать самим если есть доступ к админ панели.

Скачать без регистрации и СМС

 **Цена:** минимальная.

 **Сложность:** средняя.

#### **Для чего**

 90% Клиентов после первого посещения сайта, если они не оставили заявку, не возвращаются на сайт без рекламы. Что бы дважды не платить за посещение сайта, дайте возможность что – то скачать с сайта. Это может быть прайс-лист с Вашими контактами, специальное предложение на месяц или некий полезный документы. Цель – что бы у Клиента осталось от Вас что – то, к чему он позже может обратиться, найти Ваши контакты и обратиться повторно.

Речь идет о документе, который можно скачать в 1 клик.

 **Кому поручить**

Создание такого документа – маркетологу или сделать самим.

Добавление на сайт – сделать самим если есть доступ к админ панели.